# **Case Create/Update**

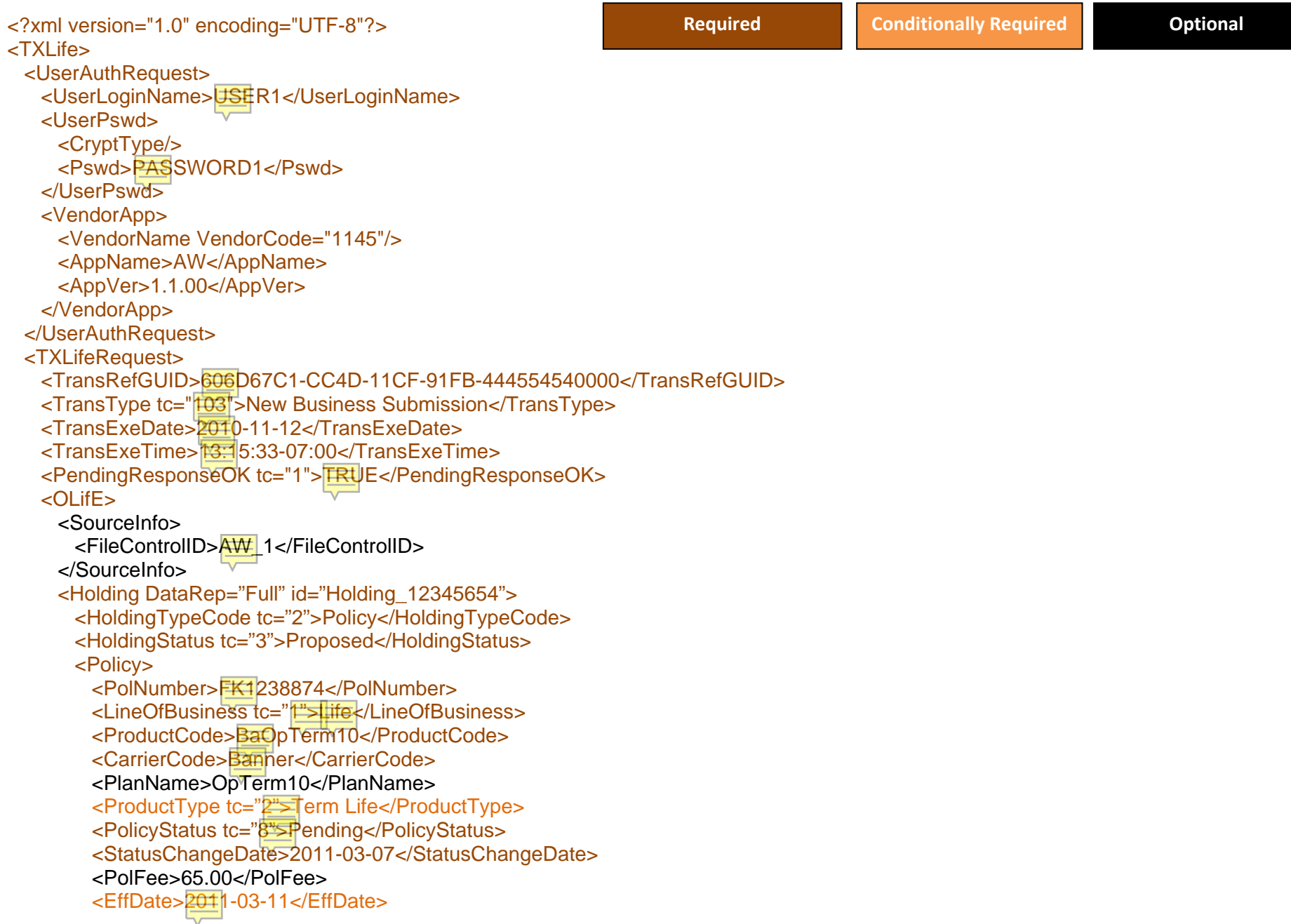

 <PaymentMode tc="1">Annual</PaymentMode> <PaymentAmt>1000.00</PaymentAmt> <AnnualPaymentAmt>1000.00</AnnualPaymentAmt> <IssueAge>45</IssueAge>

<CWAAmt>100.00</CWAAmt>

<CaseOrgCode>2</CaseOrgCode>

<DeliveryOrderDate>2011-03-07</DeliveryOrderDate> <Life>

#### <FaceAmt>500000</FaceAmt>

<ExcessPremAmtATD>5000.00</ExcessPremiumAmtATD>

<TargetPremAmt>10000.00</TargetPremiumAmt>

<TotalRolloverAmt>10000.00</TotalRolloverAmt>

<FullyCommPremAnnualized>10000.00</FullyCommPremAnnualized>

<RolloverDate>2011-03-06</RolloverDate>

<InitCoverAmt>100000</InitCoverAmt>

<CurrentIntRate>4.50</CurrentIntRate>

<GDBValue>150000.00</GDBValue>

<CashValueAmt>250000.00</CashValueAmt>

<SurrenderChargeAmt>100000.00</SurrenderChargeAmt>

## </Life>

#### <Annuity>

<PrimaryReductionPct>50.00</PrimaryReductionPct> <InitDepIntRateCurrent>25.00</InitDepIntRateCurrent> <QualPlanType>K</QualPlanType>

<RiderTypeCode tc="202"></RiderTypeCode>

<EffDate>2011-03-07</EffDate>

## <AttachmentType tc="14">

<AttachmentData>This is an annuity note</AttachmentData>

</AttachmentType>

## </Annuity>

## <ApplicationInfo>

<TrackingID>3348573</TrackingID>

<SignedDate>2011-03-01</SignedDate>

<ApplicationJurisdiction tc="52">UT</ApplicationJurisdiction>

<FormalAppInd tc="0">Formal</FormalAppInd>

<SubmissionDate>2011-03-01</SubmissionDate>

<NBContactName>EWRIGHT</NBContactName>

<PlacementEndDate>2011-04-01</PlacementEndDate>

## <OLifEExtension>

<ReplacementInd>TRUE</ReplacementInd>

<ReplacementReason>Personal</ReplacementReason>

<ReplacementAmt>500000</ReplacementAmt>

 <ReplacementPlan>Whole Life</ReplacementPlan> <CoverageReason>Coverage Reason</CoverageReason> <PriorGroupCoverageInd>TRUE</PriorGroupCoverageInd> <DatePlaced>2011-03-07</DatePlaced> <DateClosed>2011-03-07</DateClosed> <DateNtod>2011-03-07</DateNtod> </OLifEExtension> </ApplicationInfo> <Coverage> <LifeParticipant id="LP\_23423"> <LifeParticipantRoleCode tc="7">Primary Beneficiary</LifeParticipantRoleCode> <ParticipantName>Suzanne Barker</ParticipantName> <BeneficiaryRoleCode tc="241">Recipient</BeneficiaryRoleCode> </LifeParticipant> <LifeParticipant id="LP\_98743"> <LifeParticipantRoleCode tc="1">Primary Insured</LifeParticipantRoleCode> <ParticipantName>Bob Barker</ParticipantName> <BeneficiaryRoleCode tc="32">Primary Insured</BeneficiaryRoleCode> <IssueAge>45</IssueAge> <TempFlatExtraAmt>25.00</TempFlatExtraAmt> <TempTableRating>2</TempTableRating> <IssueGender tc="1">Male</IssueGender> <UnderwritingClass tc="1">Standard</UnderwritingClass> <TobaccoPremiumBasis tc="2">Smoker</TobaccoPremiumBasis> <SmokerStat tc="1">Tobacco User</SmokerStat> <OLifEExtension> <TempFlatDuration>3</TempFlatDuration> </OLifEExtension> </LifeParticipant> </Coverage> <OLifEExtension> <UnderwritingClass tc="1">Standard</UnderwritingClass> <CustomFields> <CustomField Name="Custom Field 1">Value</CustomField> <CustomField Name="Custom Field 2">Value</CustomField> </CustomFields> <Codes> <Code Name="Code Name 1" Family\_Name="Code Family 1"></Code> <Code Name="Code Name 2" Family\_Name="Code Family 1"></Code> </Codes> </OLifEExtension> <RequirementInfo id="R\_12445783323">

```
<RequirementInfoUniqueID>12445783323</RequirementInfoUniqueID>
```

```
<ReqCode tc="23">APS</ReqCode>
```

```
<RequirementDetails>These are the notes about the requirement</RequirementDetails>
```

```
<ReqStatus tc="4">Outstanding</ReqStatus>
```

```
<RequestedDate>2011-03-01</RequestedDate>
```
<ReceivedDate>2011-03-04</ReceivedDate>

```
<StatusDate>2011-03-04</StatusDate>
```

```
<ResponsiblePartyType tc="1">Agent</ResponsiblePartyType>
```
<StatusEvent>

<StatusEvent tc="54">Left Message</StatusEvent>

- <StatusEventCode>Event Code</StatusEventCode>
- <StatusEventDetail>Basic text about the event</StatusEventDetail>
- <StatusEventDate>2011-03-05</StatusEventDate>
- <StatusEventTime>13:15:33-07:00</StatusEventTime>
- </StatusEvent>
- </RequirementInfo>

# </Policy>

- <OLifEExtension>
- <AppSourceID>OptionalValue</AppSourceID>
- </OLifEExtension>
- <AssetValue>100.00</AssetValue>
- <Attachment DataRep="Full" id="123654789">
- <AttachmentKey>987456123</AttachmentKey>
- <DateCreated>2010-11-04</DateCreated>
- <UserCode>TESTUSER</UserCode>
- <Description>This is the description of the comment.</Description>
- <LastUpdate>2010-11-05</LastUpdate>
- <FollowUpDate>2010-11-07</FollowUpDate>
- <AttachmentType>General</AttachmentType>
- <PurgeDate>2010-11-10</PurgeDate>
- <AttachmentSource>CONFIDENTIAL</AttachmentSource>
- <AttachmentData>This is the body of the note or comment</AttachmentData>
- <OLifEExtension>
- <TimeCreated>13:15:33</TimeCreated>
- <TimeChanged>15:25:37</TimeChanged>
- </OLifEExtension>
- </Attachment>
- </Holding>
- <Party id="Organization\_123">
- <PartyTypeCode tc="2">Org</PartyTypeCode>
- <Organization>
- <OrgCode>2</OrgCode>

</Organization> </Party> <Relation id="Rel\_Case\_Org\_1" OriginatingObjectID="Holding\_12345654" RelatedObjectID="Organization\_123"> <OriginatingObjectType tc="4">Holding</OriginatingObjectType> <RelatedObjectType tc="116">Organization</RelatedObjectType> <RelationRoleCode tc="120">Agent of Agency</RelationRoleCode> </Relation> <Party id="Insured\_3452"> <PartyTypeCode tc="1">Person</PartyTypeCode> <GovtID>555125555</GovtID> <Person> <FirstName>Bob</FirstName> <MiddleName>E</MiddleName> <LastName>Barker</LastName> <FullName>Bob E Barker</FullName> <Suffix>Jr</Suffix> <Gender tc="1">Male</Gender> <BirthDate>1964-10-10</BirthDate> <SmokerStat tc="1">Tobacco User</SmokerStat> <DriversLicenseNum>150849756</DriversLicenseNum> <DriversLicenseState tc="52">UT</DriversLicenseState> </Person> <Address id="Add\_34383484"> <AddressTypeCode tc="1">Residence</AddressTypeCode> <Line1>100 W 200 S</Line1> <Line2>Suite 100</Line2> <Line3>Room 4a</Line3> <City>Salt Lake City</City> <AddressStateTC tc="52">UT</AddressStateTC>  $<$ Zip $>84101$  $<$ /Zip $>$  <AddressCountryTC tc="1">USA</AddressCountryTC> </Address> <EMailAddress id="Eml\_2342342"> <AddrLine>Bob.Barker@ipipeline.com</AddrLine> </EMailAddress> <Phone id="phn\_4432344"> <PhoneTypeCode tc="2">Business</PhoneTypeCode> <AreaCode>801</AreaCode> <DialNumber>5557903</DialNumber> </Phone> </Party>

<Relation id="Rel\_Case\_Insured\_1" OriginatingObjectID="Holding\_12345654" RelatedObjectID="Insured\_3452">

<OriginatingObjectType tc="4">Holding</OriginatingObjectType> <RelatedObjectType tc="115">Person</RelatedObjectType> <RelationRoleCode tc="32">Insured</RelationRoleCode> </Relation> <Party id="Insured\_3455"> <PartyTypeCode tc="1">Person</PartyTypeCode> <GovtID>555126666</GovtID> <Person> <FirstName>Suzanne</FirstName> <MiddleName>E</MiddleName> <LastName>Barker</LastName> <FullName>Suzanne E Barker</FullName> <Suffix>Jr</Suffix> <Gender tc="2">Female</Gender> <BirthDate>1967-10-10</BirthDate> <SmokerStat tc="1">Tobacco User</SmokerStat> </Person> <Address id="Add\_34383455"> <AddressTypeCode tc="1">Residence</AddressTypeCode> <Line1>100 W 200 S</Line1> <Line2>Suite 100</Line2> <Line3>Room 4a</Line3> <City>Salt Lake City</City> <AddressStateTC tc="52">UT</AddressStateTC> <Zip>84101</Zip> <AddressCountryTC tc="1">USA</AddressCountryTC> </Address> <EMailAddress id="Eml\_2342322"> <AddrLine>Suzanne.Barker@ipipeline.com</AddrLine> </EMailAddress> <Phone id="phn\_4432312"> <PhoneTypeCode tc="2">Business</PhoneTypeCode> <AreaCode>801</AreaCode> <DialNumber>5557903</DialNumber> </Phone> </Party> <Relation id="Rel\_Case\_Insured\_2" OriginatingObjectID="Holding\_12345654" RelatedObjectID="Insured\_3455"> <OriginatingObjectType tc="4">Holding</OriginatingObjectType> <RelatedObjectType tc="115">Person</RelatedObjectType> <RelationRoleCode tc="33">Additional Insured</RelationRoleCode> </Relation>

<Party id="Agent\_3443">

 <PartyTypeCode tc="1">Person</PartyTypeCode> <GovtID>555127777</GovtID> <PersonKey>5487389</PersonKey> <Person id="J4355T"> <FirstName>Mark</FirstName> <MiddleName>E</MiddleName> <LastName>Mark</LastName> <FullName>Mark E Mark</FullName> <Suffix>Sr</Suffix> <Gender tc="1">Male</Gender> <BirthDate>1962-10-10</BirthDate> </Person> <Address id="Add\_3441455"> <AddressTypeCode tc="1">Residence</AddressTypeCode> <Line1>100 W 200 S</Line1> <Line2>Suite 100</Line2> <Line3>Room 4a</Line3> <City>Salt Lake City</City> <AddressStateTC tc="52">UT</AddressStateTC> <Zip>84101</Zip> <AddressCountryTC tc="1">USA</AddressCountryTC> </Address> <EMailAddress id="Eml\_2382322"> <AddrLine>Mark.Mark@agentsrus.com</AddrLine> </EMailAddress>  $\epsilon$ Phone id="phn 4444112"> <PhoneTypeCode tc="2">Business</PhoneTypeCode> <AreaCode>801</AreaCode> <DialNumber>5553214</DialNumber> </Phone> </Party> <Relation id="Rel\_Case\_Agent\_1" OriginatingObjectID="Holding\_12345654" RelatedObjectID="Agent\_3443"> <OriginatingObjectType tc="4">Holding</OriginatingObjectType> <RelatedObjectType tc="115">Person</RelatedObjectType> <RelationRoleCode tc="37">Primary Agent</RelationRoleCode> <VolumeSharePct>100.00</VolumeSharePct> </Relation> </OLifE> </TXLifeRequest>  $<$ /TXLife $>$ 

## **Failure/Warning Responses**

"Failure" responses will cause further processing of the request to stop, while "Warning" responses will allow the case create/update process to continue without that information.

Failure: "Missing Holding Information"

- Failure: "Agent Object not found"
- Failure: "Invalid SCE Change: F -> S"
- Failure: "Invalid FileControlID: [filecontrold#]"
- Failure: "Missing/Unknown First Agent"
- Failure: "Invalid TrackingID: [TrackingID]"
- Failure: "Missing Last Name"
- Failure: "Missing First Name"
- Failure: "Missing Carrier"
- Failure: "Missing Applicant Status"
- Warning: "Invalid/Missing Carrier 'Banner'"
- Warning: "Invalid/Missing Plan 'BaOpTerm10'"
- Warning: "Plan 4578 is not available to Carrier 205"
- Warning: "Plan 4578 is not available to the LOB 1"
- Warning: "Agent Record not found"
- Warning: "Agent not Unique"
- Warning: "Using Default org of 1"